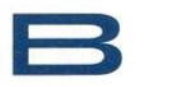

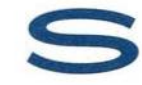

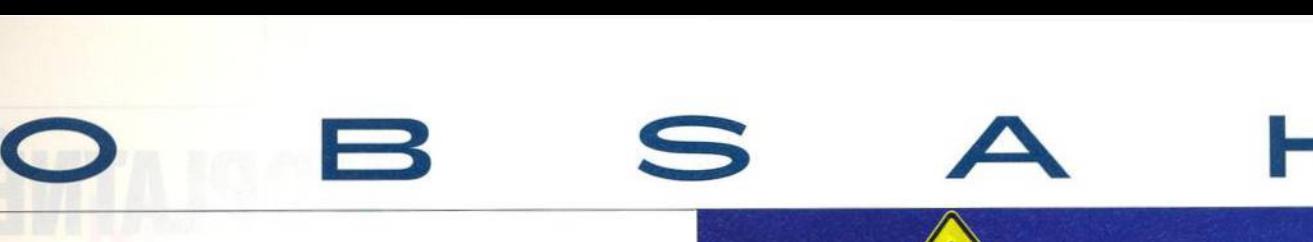

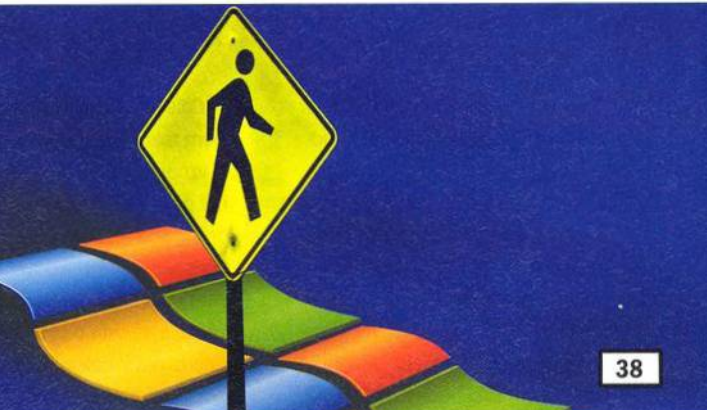

## **Windows XP to go...**

Cestujete často? Určitě jste si zvykli nosit důležité dokumenty a oblíbené filmy na externím pevném disku. Chip vám však ukáže, jak s sebou nosit celá Windows. Pomůžeme vám s balením.

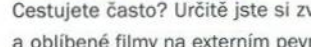

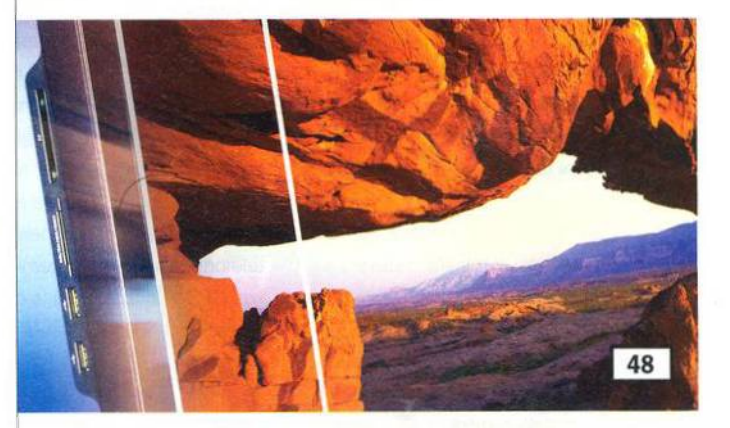

### **Panoramatické monitory**

Neomezený prostor: 24 palcový TFT displej vám udělá radost. Při rozlišení 1920 × 1200 totiž nabízí téměř dvakrát více místa než 17- či 19 palcové modely. Otestovali jsme pro vás šest těchto monitorů, tedy v podstatě všechny modely dostupné na našem trhu. Můžete si vybírat.

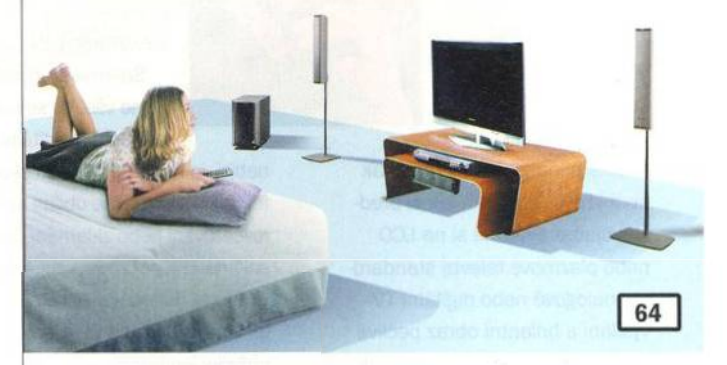

# **Jak dostat digitální televizní vysílání na disk**

Dnes, v době digitálního televizního vysílání, by mělo být nahrávání programů jednodušší než v době analogové televize. Bohužel opak je pravda. Pokud byste si chtěli nahrát nějaký pořad jednoduše kliknutím na jeho název v nějakém elektronickém programovém průvodci, narazíte. Naštěstí neexistuje jenom jedno, ale hned čtyři řešení, pomocí kterých se vám to nakonec přece jenom podaří. Vysvětlíme vám všechna čtyři.

### **AKTUALITY**

- **6 Mailbox**
- **8 Spektrum**
- **1 6 Bezpečnost**
- 22 Plné verze bez limitů **Obsah elektronické přílohy Chipu.**

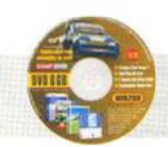

 $\epsilon_{\rm c}$ 

 $r_{\rm e}$ 

## **MAGAZÍN**

**2 6 Ostřeji, rychleji, krásněji** Největší evropská výstava spotřební elektroniky IFA 2006.

TÉMA - WINDOWS NA CESTY

**3 4 3 4 externích pevných disků Srovnávací test externích pevných disků všech kategorií.**

**3 8 Windows XP to go... Mobilní data a OS.**

#### **HARDWARE**

- **4 4 Novinky: hardware**
- **48** Panoramatické monitory
- Srovnávací test 24palcových monitorů.
- **5 4 Š eptající počítač Šest kroků к tichému PC.**
- **5 8 Nové kam kordéry: Od nejlevnějších až po HD** Srovnávací test 31 videokamer všech tříd.
- **6 4 Jak dostat digitální televizní vysílání na disk Řešení pro pořizování záznam u ze set-top boxu.**

#### **6 8 Krátkodobé testy**

**nVidia GeForce 7 9 0 0 GS | Pantone Huey a Pantone Eye-One Display 2 | ATI X1950 CrossFire | Toshiba Satelite Pro U200 | Fujitsu Siemens LifeBook Q.** 

**7 6 První pohled**

Western Digital My Book | Asus Silent Square Pro | ViewSonic PJ458D | **Mio P550 | Kingston DataTraveler Elite.** 

**7 8 Chip top 10 Souhrnné hardwarové srovnávací testy.**

**84 Barometr Chipu Pevné disky.**

- **INTERNET**
- **86** Novinky: internet
- 90 Ovládne Google internet?
- **Google vyhledávání, Google video, Google talk... Co přijde dál?**
- 92 Google Earth na plný výkon
- **Google Earth nejsou jen suché mapy. Podívejte se na světz jiného úhlu!**
- **1 0 0 Prom arněný čas, nebo dobrá zábava?**

Chcete se bavit, seznámit se, nebo jen zabít čas s někým, kdo se nudí stejně jako vy?

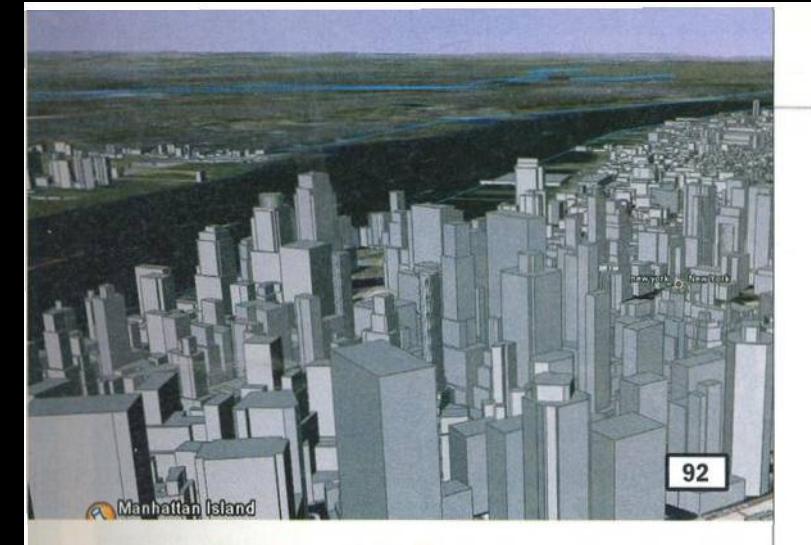

# **Google Earth na plný výkon**

Google Earth je skvělý už v základní verzi. Necenzurovaná verze ve vás vyvolá závislost. Díky ní můžete stavět celá města v 3D, objevovat tajné vojenské základny nebo využívat Google Earth jako navigátor. A díky plug-inům z Chipu odhalíte i policejní radary.

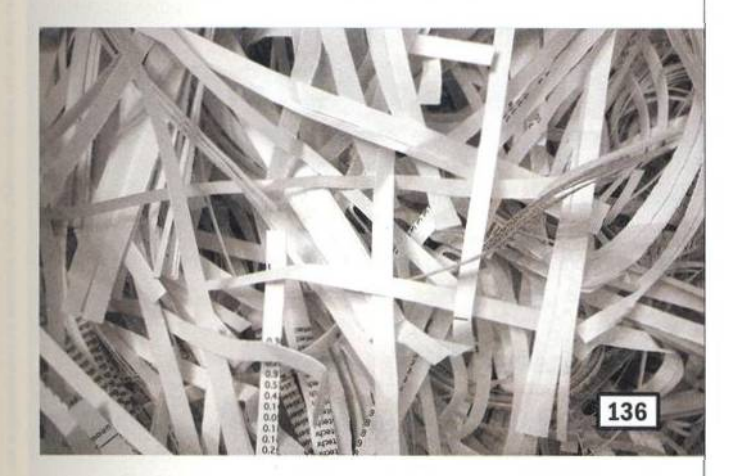

# **Anihilátory dat**

Chcete prodat svůj starší disk a zároveň si být jisti, že se k vašim původně na disku uloženým citlivým informacím už nikdo nepovolaný nedostane? Pro bezpečné smazání dat může použít takzvané softwarové skartovačky. Takovýchto programů existuje povícero - od těch, které jsou k dispozici zcela zdarma, až po drahá komerční řešení. V našem testu se setkáte s oběma kategoriemi.

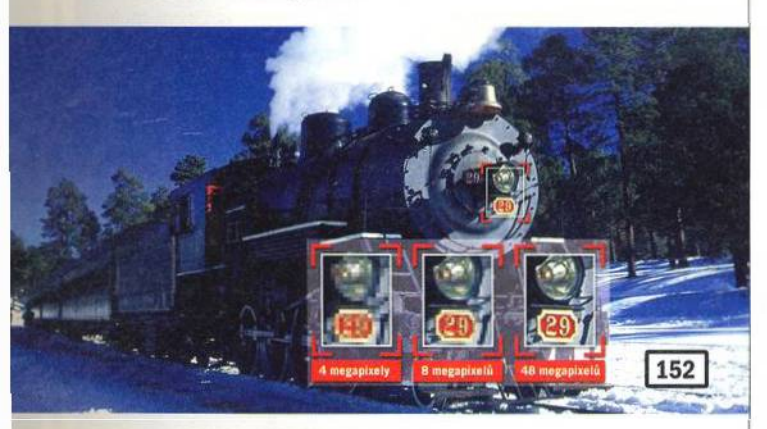

# **48 megapixelů s každým aparátem**

Občas se vám stane, že chcete vyfotit kompozici, která by se výborně vyjímala i na velkém plakátu - na to však rozlišení vašeho digitálního fotoaparátu bohužel nestačí. Při jeho třech megapixelech by výtisk na papíře už od velikosti 20 × 30 cm vypadal spíše jako nepodařená mozaika. Cožpak neexistuje cesta, jak nedostatek megapixelů obejít? Ale ano, jde to!

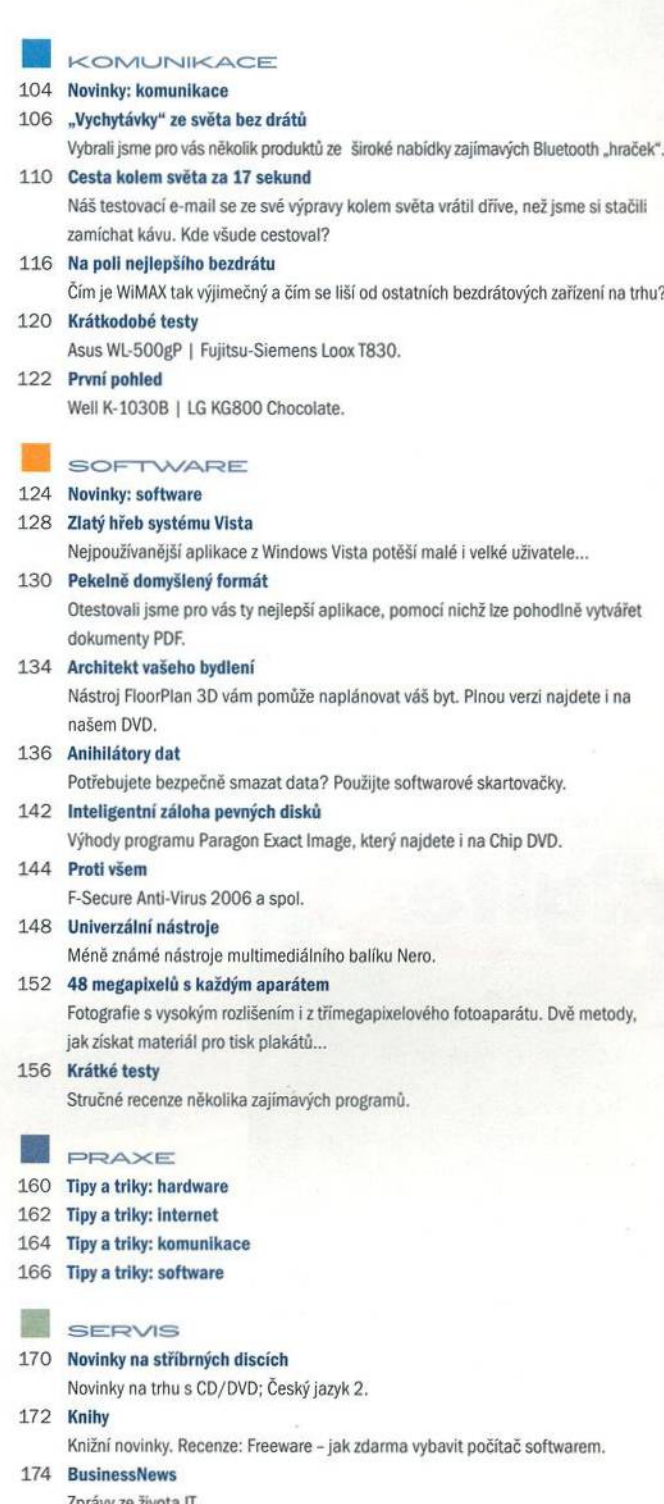

- **Zprávy ze života IT. 1 7 6 Tiráž**
- 

# **1 7 8 Co si p řečtete příště**

### Obsah Chip DVD 10/06 najdete na straně 24.

**Chip vychází měsíčně ve vydavatelství** Vogel Burda Communications s. r. o, adresa redakce Na Florenci 19, 110 00 Praha 1

telefony sekretariát 225 018 566, 225 018 568, fax 225 018 500 inzerce 225 018 223, **2 2 5 0 18 4 3 2 ,2 2 5 0 18 6 4 0 , fax 2 25 0 18 6 0 0 předplatné 2 25 018 942**